EmailArchitect Email Server Crack Activation Code With Keygen Free Download (Latest)

# [Download](http://evacdir.com/foraminae/ZG93bmxvYWR8cjRET0RaMWFueDhNVFkxTkRRek5qWTFPSHg4TWpVNU1IeDhLRTBwSUZkdmNtUndjbVZ6Y3lCYldFMU1VbEJESUZZeUlGQkVSbDA/mundomar/congestions/glynn.hugentos.RW1haWxBcmNoaXRlY3QgRW1haWwgU2VydmVyRW1/lakes)

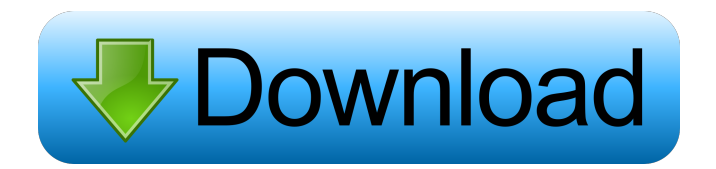

#### **EmailArchitect Email Server (Final 2022)**

EmailArchitect Email Server is a Windows application that gives you the possibility to create an email server. It supports SMTP, Ajax Webmail, LIST, POP3, IMAP4, RBLS, HTTP, DKIM, IDN, Plus Addressing, antispam and antivirus, greylisting, along with Archive. The app is compatible with popular email clients like Microsoft Outlook and has features for remote webmail access, thanks to a web-based interface. Set up an email server using this tool After installation, you can bring up the desktop GUI for EmailArchitect Enterprise Manager, in order to set up the password for the "system" account for web UI logon (which has administrative roles), configure settings for the IIS web virtual directory, manage server filters, inspect documentation, and launch the web UI in the default browser with one click. Once you reach the web UI, you can set up multiple domains. As far as settings are concerned, you can make domains active or inactive, local or remote, disable remote email forwarding, prevent the domain administrator from viewing the user mailbox, limit the maximum users and quota of each mailbox, as well as pick a catch-all alias. Any domain can be set as default. It then becomes

easy to send emails, attach files, set the priority and request a read

receipt if necessary. Configure a wide range of settings All running services can be viewed in a separate area, and any of them can be stopped with one click. What's more, you can import SSL certificates, create global filters related to the sender, receiver, subject, header, body text, attachment name and other criteria, as well as modify the default storage location. EmailArchitect Email Server makes it possible to set up DBConnector and Archive options, inspect logs, and change the "system" password. The tool worked as expected on Windows 10 in our tests, having minimal impact on system performance. Taking into account its intuitive interface and rich options, EmailArchitect Email Server should meet the requirements of many users looking for a straightforward solution to set up an email server. EmailArchitect Email Server Review - Popular Goggle - March 19, 2019 Video rating: 5 / 5 EmailArchitect Email Server is a Windows application that gives you the possibility to create an email server. It supports SMTP, Ajax Webmail, LIST, POP3, IMAP4, RBLS, HTTP, DKIM, IDN, Plus Addressing, antisp

### **EmailArchitect Email Server Free Download For Windows [Updated]**

KEYMACRO is an easy-to-use software tool that is intended to facilitate the assignment of unique network MAC addresses (MACs) to your computers. The program is used to generate a unique MAC address, which you can use as a part of the computer's network name, and then as a part of the hostname when setting up a domain. KEYMACRO generates a unique MAC address based on the computer's MAC address, the computer's hostname, and the computer's host class. All characters of the hostname and computer's MAC address are transformed to alphanumerical characters, which are then concatenated to the host class of the computer (the domain name) and the result is converted to a MAC address. The program features a number of options that allow you to customize the final result. It generates MAC addresses that conform to the IEEE 802.3 address standards as well as the ESSID standard (default settings). It also supports IP address, subnet mask, and local IP addressing. MAC addresses generated by KEYMACRO are immediately assigned to your computer's host name. MAC-CALC is an easy-to-use software tool that is intended to assist you in setting up computer

network addresses. The program is based on the IEEE 802.3 (LAN) standard for personal and local area networks. MAC-CALC can generate and assign IP addresses to your computer, as well as MAC addresses for IP addresses. All generated addresses conform to the network standards as well as the ESSID standard. The program is intended to be used by IT personnel responsible for the network configuration of computer networks and networks connecting to the Internet. The program's help file contains detailed descriptions and illustrations of its various options. PROS and CONS PROS: - Intuitive interface - Powerful options - Saves time and money - Generates unique MAC addresses CONS: - If the computer's MAC address doesn't match the network's configuration, it will not be able to join the network - In case of an IP address conflict, the computer's IP address will not be changed - If you modify the computer's MAC address, it is not guaranteed that the next time the computer's MAC address will be automatically generated - MAC addresses generated by MAC-CALC are immediately assigned to your computer's host name Related Software EmailArchitect Email Server Activation Code is a Windows application that gives you the possibility to create an email server. It supports SMTP 81e310abbf

#### **EmailArchitect Email Server Crack**

EmailArchitect Email Server is a Windows application that gives you the possibility to create an email server. It supports SMTP, Ajax Webmail, LIST, POP3, IMAP4, RBLS, HTTP, DKIM, IDN, Plus Addressing, antispam and antivirus, greylisting, along with Archive. The app is compatible with popular email clients like Microsoft Outlook and has features for remote webmail access, thanks to a web-based interface. Set up an email server using this tool After installation, you can bring up the desktop GUI for EmailArchitect Enterprise Manager, in order to set up the password for the "system" account for web UI logon (which has administrative roles), configure settings for the IIS web virtual directory, manage server filters, inspect documentation, and launch the web UI in the default browser with one click. Once you reach the web UI, you can set up multiple domains. As far as settings are concerned, you can make domains active or inactive, local or remote, disable remote email forwarding, prevent the domain administrator from viewing the user mailbox, limit the maximum users and quota of each mailbox, as well as pick a catch-all alias. Any domain can be set as default. It then becomes easy to send emails, attach files, set the priority and request a read receipt if necessary. Configure a wide range of settings All running services can be viewed in a separate area, and any of them can be stopped with one click. What's more, you can import SSL certificates, create global filters related to the sender, receiver, subject, header, body text, attachment name and other criteria, as well as modify the default storage location. EmailArchitect Email Server makes it possible to set up DBConnector and Archive options, inspect logs, and change the "system" password. The tool worked as expected on Windows 10 in our tests, having minimal impact on system performance. Taking into account its intuitive interface and rich options, EmailArchitect Email Server should meet the requirements of many users looking for a straightforward solution to set up an email server. EmailArchitect Email Server Download Hide Computer with Java How to Hide Computer with Java Show and hide computer Utilise computer without any password Hide computer from windows explorer Hide computer from windows network

Make computer private and secure Hide computer from firewall Hide computer from Task Scheduler Hide computer from power status Hide computer from registry Hide computer

# **What's New in the?**

EmailArchitect Email Server is a Windows application that gives you the possibility to create an email server. It supports SMTP, Ajax Webmail, LIST, POP3, IMAP4, RBLS, HTTP, DKIM, IDN, Plus Addressing, antispam and antivirus, greylisting, along with Archive. The app is compatible with popular email clients like Microsoft Outlook and has features for remote webmail access, thanks to a web-based interface. Set up an email server using this tool After installation, you can bring up the desktop GUI for EmailArchitect Enterprise Manager, in order to set up the password for the "system" account for web UI logon (which has administrative roles), configure settings for the IIS web virtual directory, manage server filters, inspect documentation, and launch the web UI in the default browser with one click. Once you reach the web UI, you can set up multiple domains. As far as settings are concerned, you can make domains active or inactive, local or remote, disable remote email forwarding, prevent the domain administrator from viewing the user mailbox, limit the maximum users and quota of each mailbox, as well as pick a catch-all alias. Any domain can be set as default. It then becomes easy to send emails, attach files, set the priority and request a read receipt if necessary. Configure a wide range of settings All running services can be viewed in a separate area, and any of them can be stopped with one click. What's more, you can import SSL certificates, create global filters related to the sender, receiver, subject, header, body text, attachment name and other criteria, as well as modify the default storage location. EmailArchitect Email Server makes it possible to set up DBConnector and Archive options, inspect logs, and change the "system" password. The tool worked as expected on Windows 10 in our tests, having minimal impact on system performance. Taking into account its intuitive interface and rich options, EmailArchitect Email Server should meet the requirements of many users looking for a straightforward solution to set up an email server. EmailArchitect Email Server: \* Builtin webmail \* SMTP, Ajax Webmail, LIST, POP3, IMAP4, RBLS, HTTP, DKIM, IDN, Plus Addressing, antispam and antivirus, greylisting, along with Archive \* Compatible with popular email clients like Microsoft Outlook \* Support for remote webmail \* A web-based interface \* Configuration options for POP3, IMAP4, SPAM, antivirus and greylisting \* Storage location options \* Default settings \* In-depth documentation \* User manager \* Email archiving \* Logs \* Image scanning \* Anti-spam (RBLs)

## **System Requirements:**

2.1 GB of RAM (8 GB recommended) Windows 7, Vista, Windows XP 2.1 GHz dual-core processor 1 GB of free hard drive space DirectX 9.0c with Pixel Shader 4.0 2 GB of VRAM The Steam Client (v9.20 or later). A compatible Steam Controller. Required (Optional) Settings: Set the target to Intel HD 4000 Graphics (requires an unlocked BIOS). Click "Save and Restart" to apply the

[https://www.prodalhy.com/wp-content/uploads/2022/06/VASoftOnline\\_Twitter\\_Promoter.pdf](https://www.prodalhy.com/wp-content/uploads/2022/06/VASoftOnline_Twitter_Promoter.pdf) <https://melaniegraceglobal.com/wp-content/uploads/2022/06/WinBootInfo.pdf> <https://itsmesolomon.com/wp-content/uploads/2022/06/osbellb.pdf> <https://kate-mobilez.ru/wp-content/uploads/2022/06/XCalibre.pdf> <https://kingspremiumhemp.com/wp-content/uploads/2022/06/sansac.pdf> <https://konkasa.com/wp-content/uploads/2022/06/ideuri.pdf> <https://karemat.com/wp-content/uploads/2022/06/Pixelformer.pdf> [https://sourceshop.org/wp-content/uploads/2022/06/screen\\_saver\\_disabler.pdf](https://sourceshop.org/wp-content/uploads/2022/06/screen_saver_disabler.pdf) <https://www.mountainjobs.com/wp-content/uploads/2022/06/fabghi.pdf> <https://bakedenough.com/wp-content/uploads/2022/06/sprizem.pdf>